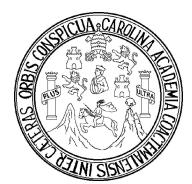

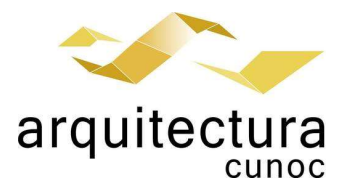

### Primer Semestre 2022.

Sección BX.

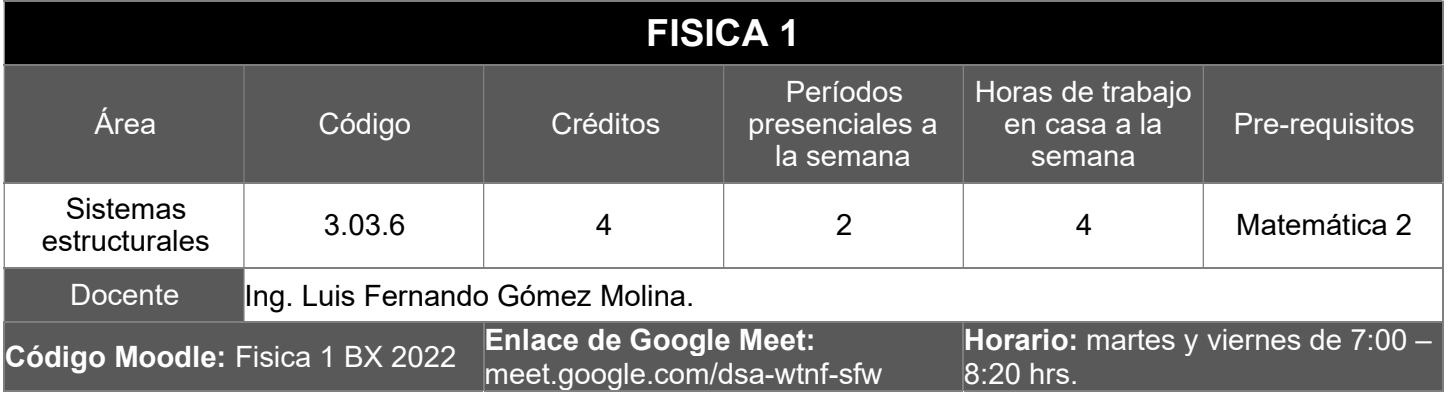

### Meta competencias del Estudiante de Arquitectura

Capacidad de diseñar y producir, de manera creativa, obras de arquitectura de alta complejidad, que sustenten las necesidades que demanda el sistema social, analizando con ética y compromiso social la adecuada inserción de la arquitectura en el entorno ambiental y/o urbano, buscando incidir positivamente y con liderazgo en el mercado laboral del país.

### Competencias del Área

Propone sistemas estructurales para proyectos arquitectónicos, basado en el conocimiento del comportamiento físico mecánico de los materiales que conforman la estructura, aplicando la legislación nacional y códigos internacionales, considerando el emplazamiento y función, con responsabilidad y eficiencia.

### Competencias de la Asignatura

Resuelve correctamente y aplica contenidos de conversión y sistema de equilibrio, así como los efectos que producen cuando se pierde la condición y los objetos inician el movimiento.

### Convivencia Virtual

La plataforma oficial para el desarrollo del curso es Moodle, accediendo con el correo institucional de la universidad al código indicado en el encabezado del presente programa.

Las clases sincrónicas se desarrollarán por medio de la plataforma Google Meet, mismas que serán grabadas por control de la universidad. Se recomienda la asistencia puntual, buen comportamiento y el correcto uso de la plataforma según las normas de la etiqueta.

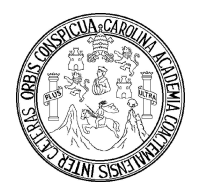

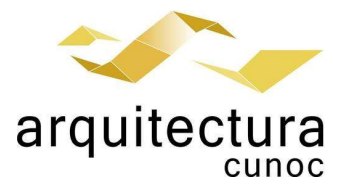

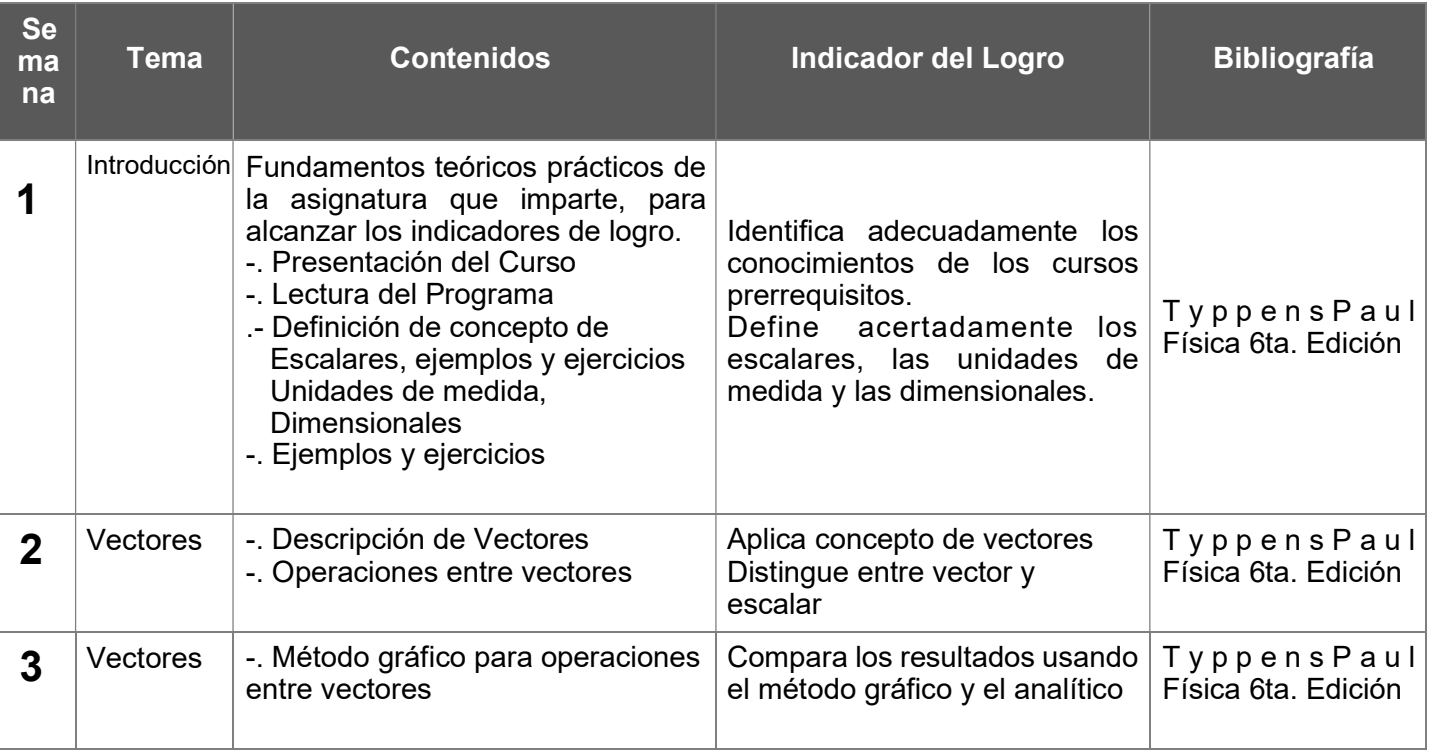

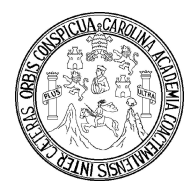

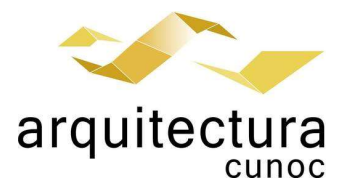

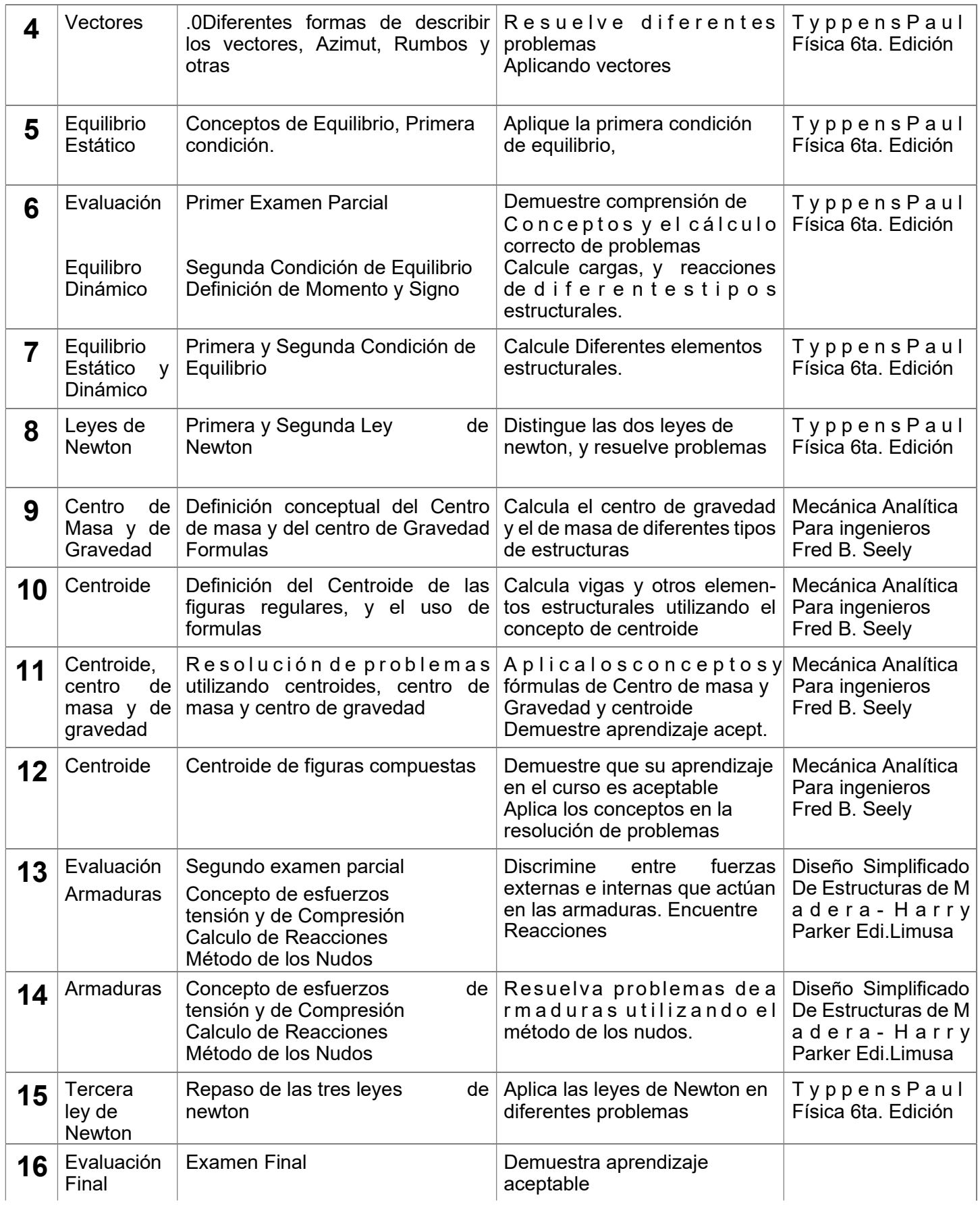

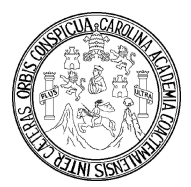

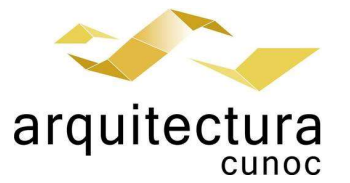

#### Estrategias de Aprendizaje (metodologías y técnicas)

Describa los que utiliza regularmente en el curso que imparte, motivando el auto aprendizaje de los estudiantes: Competencias para estudio dirigido y otras.

- La clase se desarrollará vía virtual y remota, principalmente en la plataforma Moodle (motivo por el cual esta publicado el código del curso).
- Se desarrolla la parte conceptual con la aplicación de ejemplos de cada tema trabajado
- Se utiliza una metodología participativa, a fin de que el alumno, se interese en el curso y participe del mismo.
- De acuerdo con la metodología por competencias, se induce al alumno a que él sea quien resuelva por su medio los diferentes problemas que se le presentan. Que trabaje por sí mismo, que resuelva, que investigue y que pregunte lo que no entienda.
- Se le da énfasis a la práctica dentro del curso, (más o menos 50% de Teoría y 50% de ejercicios Prácticos, A fin de que el alumno desarrolle y aplique los conocimientos adquiridos, se les da trabajo individual y grupal y que ellos deben de resolver.
- Se les evalúa de tal manera de que se motiven al estudio, se les hace un examen de recuperación con el fin de que el alumno que estudia se recupere de una evaluación perdida.
- Se les induce a que se auxilien de otras formas de aprendizaje, el uso de diferentes textos, la Internet la consulta a otros profesores y a otros compañeros de estudio que dominen los temas dados.

#### Evaluación

Describa las estrategias de evaluación del desempeño que utilizará para evidenciar que el estudiante alcanzó el indicador de logro.

- Se dejaran investigaciones que se comprobaran con un examen sencillo, lo cual se calificara como una tarea.
- El valor total de tareas, investigaciones y actividades dirigidas tendrá una ponderación 10 puntos.
- Se resolverán preguntas sobre los temas dados, y se calificara con algunos puntos la participación individual de los alumnos.
- Se motivará con algunos puntos, la participación espontanea de los alumnos o que señalen algún error cometido por mi persona, al equivocarme y así corregir sobre el particular.
- Se resolverán problemas por grupo de estudiantes. Pudiendo observar quienes dominan los temas y utilizando a los mismos para que sirvan de auxilio y apoyen a sus compañeros explicándoles algunos de los problemas realizados.
- Se anotarán en las tareas las deficiencias encontradas.
- Se harán las evaluaciones parciales, (exámenes por escrito), con el fin de comprobar su aprendizaje, anotando en los mismos los errores que cometan y como corregirlos. Durante el semestre se tendrá un total de dos exámenes parciales con un valor de 20 puntos cada uno. El valor de las actividades asignadas será de 10 puntos. El profesor indicara las fechas, instrucciones y horarios específicos para presentar las actividades.
- Se hará el examen Final. El cual comprueba el aprendizaje de los temas finales por parte del alumno el cual tendrá un valor de 30 puntos.
- Las tareas y evaluaciones se asignarán en su debido momento indicando las fechas exactas y formas de presentación para cada actividad especifica.

El curso es Teórico Práctico, por lo que también se evalúa la parte práctica, la cual consiste en la realización de laboratorios que se imparten en el semestre y los cuales comprueban la parte teórica. Dichos laboratorios hacen un total de 20 puntos, los cuales se suman a los70 puntos de la parte teórica, el laboratorio de física 1 se aprueba con un total de 15 de 20 puntos. La evaluación de la parte práctica es realizada por los docentes encargados del Laboratorio de Ciencias Básicas y Aplicadas a Sistemas Estructurales y Arquitectura, en coordinación con el docente del curso.

#### Normas Generales

Para aprobar el curso se requiere que el estudiante tenga una asistencia mínima del 80% y un mínimo de 61 puntos. Es indispensable la aprobación del laboratorio con un mínimo de 15 puntos. Los normativos del área y laboratorio vigentes se aplicarán conforme a lo establecido. Para tener derecho a evaluación final el estudiante debe aprobar el laboratorio y sumar la zona mínima del curso que es de 31 puntos.